## git command cheat sheet

Git is the free and open source distributed version control system that's responsible for everything GitHub related that happens locally on your computer. This cheat sheet features the most important and commonly used Git commands for easy reference.

# INSTALLATION & GUIS

With platform specific installers for Git, GitHub also provides the ease of staying up-to-date with the latest releases of the command line tool while providing a graphical user interface for day-to-day interaction, review, and repository synchronization.

#### GitHub for Windows

htps://windows.github.com

#### GitHub for Mac

htps://mac.github.com

#### Git for All Platforms

htp://git-scm.com

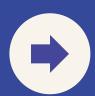

#### GIT SETUP

Configuring user information used across all local repositories

### git config --global user.name

set a name that is identifiable for credit when review version history

### git config --global user.email

set an email address that will be associated with each history marker

### git config --global color.ui auto

set automatic command line coloring for Git for easy reviewing

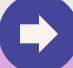

# SETUP & INIT

Configuring user information, initializing and cloning repositories

#### git init

initialize an existing directory as a Git repository

#### git clone [url]

retrieve an entire repository from a hosted location via URL

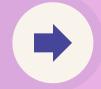

#### GITHUB

#### STAGE & SNAPSHOT

#### git status

show modified files in working directory, staged for your next commit

#### git add [file]

add a file as it looks now to your next commit (stage)

#### git reset [file]

unstage a file while retaining the changes in working directory

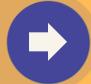

#### GITHUB

#### STAGE & SNAPSHOT

#### git diff

diff of what is changed but not staged

#### git diff --staged

diff of what is staged but not yet committed

## git commit -m "name of working details"

commit your staged content as a new commit snapshot

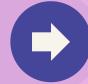

## BRANCH & MERGE

Isolating work in branches, changing context, and integrating changes

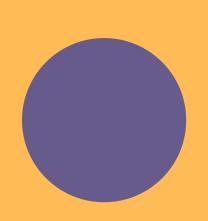

#### git branch

list your branches. a \* will appear next to the currently active branch

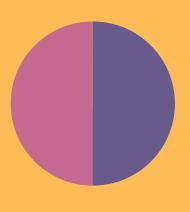

#### git branch [branchname]

create a new branch at the current commit

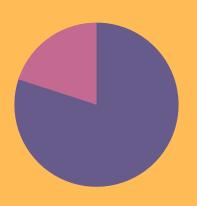

#### git checkout

switch to another branch and check it out into your working directory

## BRANCH & MERGE

Isolating work in branches, changing context, and integrating changes

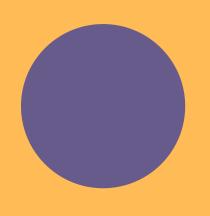

#### git merge [branch]

merge the specified branch's history into the current one

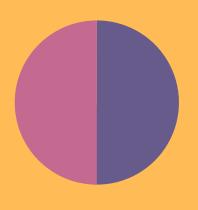

#### git log

show all commits in the current branch's history

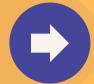

# INSPECT & COMPARE

Examining logs, diffs and object information

#### git log

show the commit history for the currently active branch

#### git log branchB..branchA

show the commits on branchA that are not on branchB

#### git log --follow [file]

show the commits that changed file, even across renames

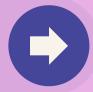

# INSPECT & COMPARE

#### git diff branchB...branchA

show the diff of what is in branchB

#### git show [SHA]

show any object in Git in humanreadable format

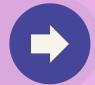

#### SHARE & UPDATE

Retrieving updates from another repository and updating local repos

#### git remote add [alias] [url]

add a git URL as an alias

## git merge [alias]/[branch]

merge a remote branch into your current branch to bring it up to date

### git fetch [alias]

fetch down all the branches from that Git remote

# git push [alias] [branch]

Transmit local branch commits to the remote repository branch

#### git pull

fetch and merge any commits from the tracking remote branch

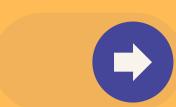

## TEMPORARY COMMITS

Temporarily store modified, tracked files in order to change branches

git stash

Save modified and staged changes

git stash list

list stack-order of stashed file changes

git stash pop

write working from top of stash stack

git stash drop

discard the changes from top of stash stack

## TRACKING PATH CHANGES

Versioning file removes and path changes

git rm [file]

delete the file from project and stage the removal for commit

git mv [existing-path] [new-path]

change an existing file path and stage the move

git log --stat -M

show all commit logs with indication of any paths that moved